## **MOOVIT** Horaires et plan de la ligne 149 de bus

R 149 Cheverny **149** Cheverny

La ligne 149 de bus Cheverny a un itinéraire. Pour les jours de la semaine, les heures de service sont:

(1) Cheverny: 07:52

Utilisez l'application Moovit pour trouver la station de la ligne 149 de bus la plus proche et savoir quand la prochaine ligne 149 de bus arrive.

## **Direction: Cheverny**

15 arrêts [VOIR LES HORAIRES DE LA LIGNE](https://moovitapp.com/nantes___saint_nazaire-1123/lines/149/493264/2361084/fr?ref=2&poiType=line&customerId=4908&af_sub8=%2Findex%2Ffr%2Fline-pdf-Nantes___Saint_Nazaire-1123-775726-493264&utm_source=line_pdf&utm_medium=organic&utm_term=Cheverny)

Sautron

La Ferme

Les Bauches

François Baudry

Capitaine Grant

Val Du Cens

Plessis

Moulin Brûlé

Armoricaine

Lycée Rieffel

**Croisy** 

Porte De Sautron

Les Lions

**Salentine** 

Cheverny

**Horaires de la ligne 149 de bus** Horaires de l'Itinéraire Cheverny:

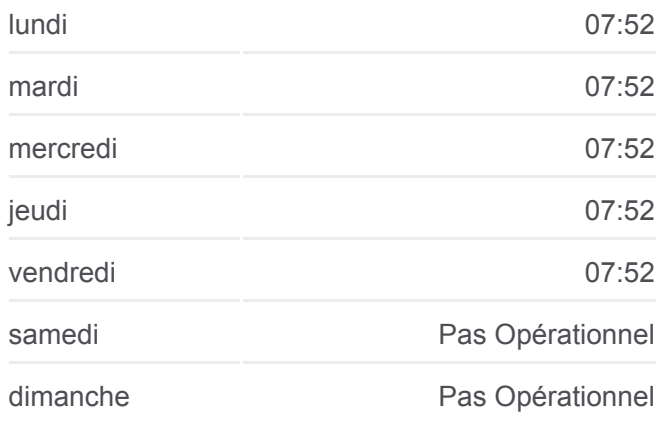

**Informations de la ligne 149 de bus Direction:** Cheverny **Arrêts:** 15 **Durée du Trajet:** 17 min **Récapitulatif de la ligne:**

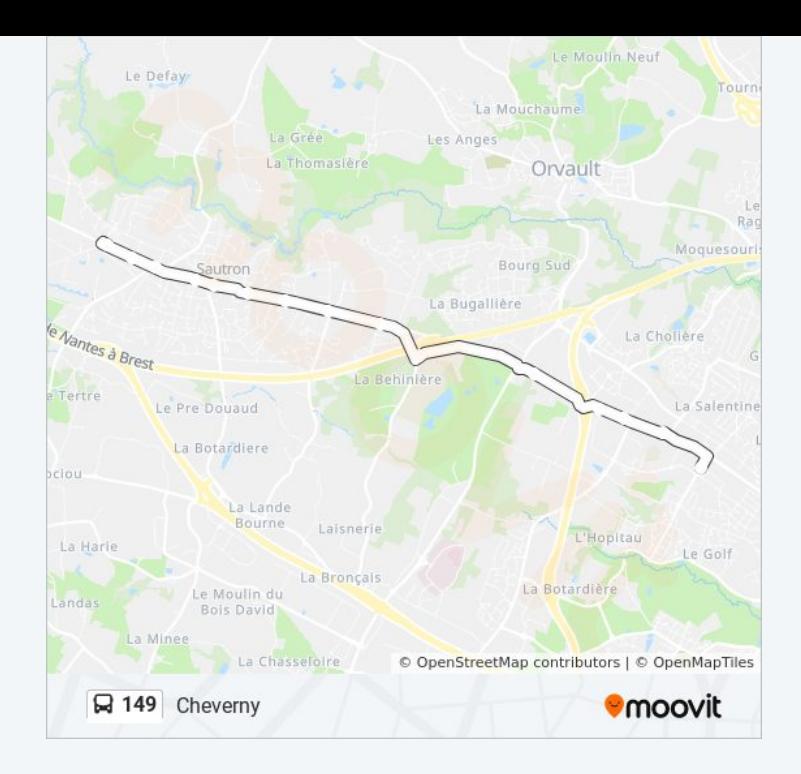

Les horaires et trajets sur une carte de la ligne 149 de bus sont disponibles dans un fichier PDF hors-ligne sur moovitapp.com. Utilisez le [Appli Moovit](https://moovitapp.com/nantes___saint_nazaire-1123/lines/149/493264/2361084/fr?ref=2&poiType=line&customerId=4908&af_sub8=%2Findex%2Ffr%2Fline-pdf-Nantes___Saint_Nazaire-1123-775726-493264&utm_source=line_pdf&utm_medium=organic&utm_term=Cheverny) pour voir les horaires de bus, train ou métro en temps réel, ainsi que les instructions étape par étape pour tous les transports publics à Nantes.

[À propos de Moovit](https://moovit.com/fr/about-us-fr/?utm_source=line_pdf&utm_medium=organic&utm_term=Cheverny) · [Solutions MaaS](https://moovit.com/fr/maas-solutions-fr/?utm_source=line_pdf&utm_medium=organic&utm_term=Cheverny) · [Pays disponibles](https://moovitapp.com/index/fr/transport_en_commun-countries?utm_source=line_pdf&utm_medium=organic&utm_term=Cheverny) · [Communauté Moovit](https://editor.moovitapp.com/web/community?campaign=line_pdf&utm_source=line_pdf&utm_medium=organic&utm_term=Cheverny&lang=fr)

© 2024 Moovit - Tous droits réservés

**Consultez les horaires d'arrivée en direct**

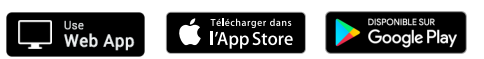